**ADS-2400N ADS-2800W ADS-3000N ADS-3600W**

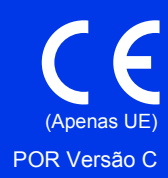

Leia este documento antes de tentar utilizar o equipamento ou antes de tentar realizar qualquer operação de manutenção. A inobservância destas instruções pode resultar num risco acrescido de incêndio, choque elétrico, queimaduras ou asfixia. A Brother não se responsabiliza por danos resultantes do facto de o proprietário do produto não ter respeitado as instruções constantes deste documento.

# **Como utilizar este guia:**

- 1 Leia o guia na totalidade antes de utilizar o equipamento e conserve-o para referência futura.
- 2 Siga atentamente as instruções contidas neste guia e certifique-se sempre de que segue todas as advertências e instruções assinaladas no produto.
- 3 Se depois de ter lido este guia tiver dúvidas sobre como utilizar o equipamento, contacte o revendedor Brother da sua área ou o serviço de apoio ao cliente da Brother.
- 4 Para se certificar de que entende todas as instruções, estude os símbolos e convenções utilizados na documentação adiante.

### **Símbolos e convenções utilizados na documentação**

Os seguintes símbolos e convenções são utilizados em toda a documentação:

# **ADVERTÊNCIA**

ADVERTÊNCIA indica uma situação potencialmente perigosa que, caso não seja evitada, pode resultar em morte ou ferimentos graves.

**A** AVISO

AVISO indica uma situação potencialmente perigosa que, caso não seja evitada, pode resultar em ferimentos ligeiros ou moderados.

# **IMPORTANTE**

IMPORTANTE indica uma situação potencialmente perigosa que, caso não seja evitada, pode resultar em danos materiais ou na perda de funcionalidade do produto.

# **NOTA**

NOTA indica o que fazer se ocorrerem determinadas situações ou oferece sugestões sobre como a operação funciona em conjunto com outras funções.

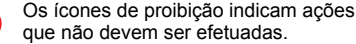

Este ícone indica que não pode utilizar aerossóis inflamáveis.

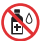

⌒

Este ícone indica que não pode utilizar solventes orgânicos, como álcool e líquidos.

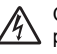

Os ícones de Perigo Elétrico alertam-no para possíveis choques elétricos.

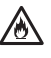

Os ícones de Perigo de Incêndio alertam-no para a possibilidade de um incêndio.

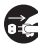

Os ícones de Desligar indicam que deve desligar o equipamento.

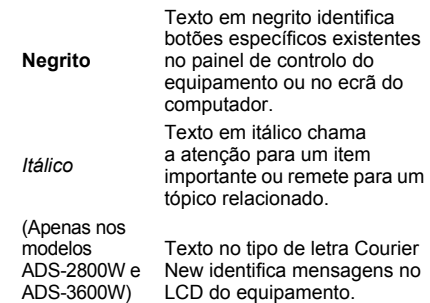

Courier New

Siga todas as advertências e instruções assinaladas no equipamento e no transformador de corrente (doravante designados coletivamente como "a unidade").

### **NOTA**

As ilustrações neste guia representam o modelo ADS-3600W.

# **Nota de compilação e publicação**

Este manual foi compilado e publicado para fornecer as informações de segurança do produto mais recentes à data da edição. As informações contidas neste manual podem estar sujeitas a alterações.

Para obter o manual mais recente, visite o Brother Solutions Center em [support.brother.com](http://support.brother.com)

# **Escolher um local seguro para a unidade**

Coloque a unidade numa superfície plana, estável e não sujeita a vibrações ou choques, como uma secretária. Coloque a unidade perto de uma tomada elétrica comum com ligação à terra. Escolha um local seco e bem arejado, com uma temperatura compreendida entre 5 e 35 °C.

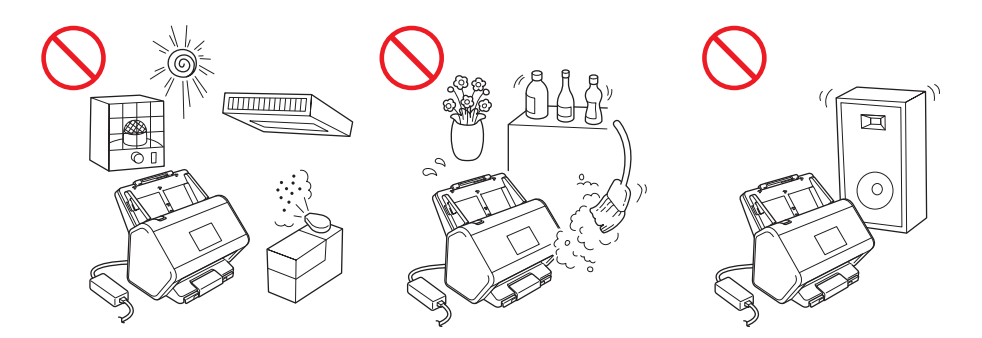

## **ADVERTÊNCIA**

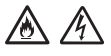

**NÃO exponha a unidade a luz solar direta, calor excessivo, chamas desprotegidas, gases corrosivos, humidade ou pó. NÃO coloque a unidade sobre uma alcatifa ou um tapete, pois ficará exposta ao pó. Se o fizer, pode criar um risco de choque elétrico ou incêndio. Pode também danificar a unidade e/ou inutilizá-la.**

▲ A

**NÃO coloque a unidade perto de radiadores, aquecedores, aparelhos de ar condicionado, água, produtos químicos ou dispositivos que contenham ímanes ou produzam campos magnéticos. Se o fizer, pode criar o risco de um curto-circuito ou incêndio caso deixe água entrar em contacto com a unidade (incluindo condensação causada por aparelhos de aquecimento, de ar condicionado e/ou de ventilação que seja suficiente para criar um curto-circuito ou incêndio).**

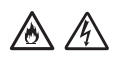

**NÃO coloque a unidade na proximidade de produtos químicos ou em locais onde possa haver derramamento de produtos químicos. Em particular, os solventes orgânicos ou líquidos podem fazer com que a caixa e/ou os cabos se derretam ou dissolvam, originando um risco de incêndio ou choque elétrico. Podem também fazer com que a unidade avarie ou fique descolorada.**

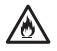

**As ranhuras e aberturas situadas na caixa, na parte posterior ou inferior do produto, existem para ventilação. Para evitar bloquear ou tapar essas aberturas, o produto deve ser colocado num local onde não entre em contacto com qualquer parede ou outro dispositivo. Bloquear a ventilação da unidade pode criar um risco de sobreaquecimento e/ou de incêndio.**

**IMPORTANTE**

- **Coloque sempre a unidade sobre uma superfície sólida, nunca em cima de uma cama, sofá, tapete ou outras superfícies macias idênticas.**
- **NÃO coloque a unidade num armário embutido.**

# **AVISO**

Evite colocar a unidade numa área muito movimentada. Se tiver de a colocar numa área muito movimentada, certifique-se de que a unidade se encontra num local seguro onde não possa ser inadvertidamente derrubada, o que poderia resultar em ferimentos para o utilizador ou outras pessoas e também em danos graves na unidade.

Certifique-se de que os cabos e fios que ligam à unidade estão devidamente protegidos, de modo a não constituírem um perigo de tropeçamento.

Certifique-se de que nenhuma parte da unidade se projeta para fora da secretária ou base onde se encontra a unidade. Em particular, não deixe a gaveta de saída aberta se o equipamento se encontrar na extremidade de uma mesa, base, etc. Certifique-se de que a unidade se encontra numa superfície plana, nivelada e estável, não sujeita a vibrações. A inobservância destas precauções pode resultar na queda do equipamento, originando ferimentos no utilizador e danos graves na unidade.

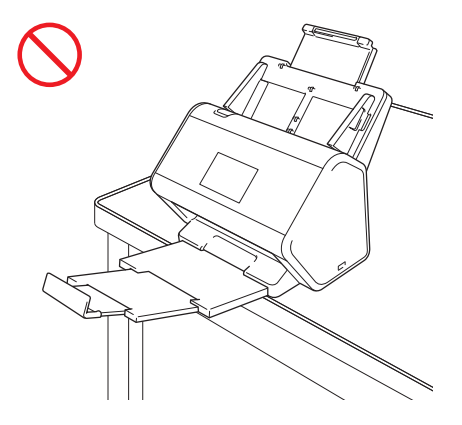

NÃO coloque a unidade num carrinho, numa base ou numa mesa instáveis ou inclinados, nem em qualquer superfície inclinada/oblíqua. O equipamento pode cair, resultando em ferimentos no utilizador e em danos graves na unidade.

#### **IMPORTANTE**

- NÃO coloque objetos em cima da unidade.
- NÃO coloque a unidade perto de fontes de interferência, como altifalantes ou bases de telefones sem fios que não sejam da Brother. Se o fizer, pode interferir com o funcionamento dos componentes eletrónicos da unidade.

# **Precauções gerais**

## **ADVERTÊNCIA**

**No embalamento do equipamento, foram utilizados sacos de plástico. Para evitar o perigo de asfixia, mantenha estes sacos de plástico fora do alcance de bebés e crianças. Os sacos de plástico não são brinquedos.**

**Não introduza qualquer tipo de objetos nas ranhuras da caixa deste equipamento, pois podem tocar em pontos de tensão perigosos ou provocar o curto-circuito de peças, originando o risco de incêndio ou choque elétrico. Se objetos metálicos, água ou outros líquidos entrarem no equipamento, desligue imediatamente a unidade da tomada elétrica. Contacte o seu revendedor Brother ou o serviço de apoio ao cliente da Brother.**

# **A A R A**

**NÃO utilize substâncias inflamáveis nem qualquer tipo de aerossol ou solvente/líquido orgânico que contenha álcool ou amoníaco para limpar o interior ou o exterior da unidade. Se o fizer, pode originar um incêndio ou choque elétrico.**

**NÃO desmonte nem modifique a unidade; se o fizer, pode dar origem a um incêndio ou choque elétrico. Se a unidade precisar de reparação, contacte o seu revendedor Brother ou o serviço de apoio ao cliente da Brother.**

**NÃO toque na unidade durante uma trovoada. Quando o equipamento é utilizado durante uma trovoada, pode haver um risco remoto de choque elétrico devido a relâmpagos.**

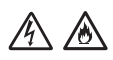

**NÃO utilize a unidade na proximidade de líquidos, por exemplo, perto da banheira, do lavatório, do lava-loiça ou da máquina de lavar, numa cave húmida ou junto a uma piscina.**

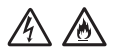

**NÃO utilize um transformador de corrente danificado.**

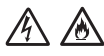

**NÃO coloque objetos pesados em cima do transformador de corrente, não o danifique nem o modifique. Não dobre nem puxe o cabo à força.**

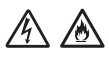

**NÃO deixe cair, não embata nem danifique de outra forma o transformador de corrente.**

## **A** AVISO

NÃO exerça pressão nem coloque pesos sobre a unidade e também não a utilize para qualquer fim distinto daquele a que se destina.

Para evitar cortar-se, não passe nem raspe a mão ou os dedos ao longo da borda da folha de transporte.

Aguarde que o equipamento ejete as páginas para evitar ficar com os dedos entalados nos rolos.

Algumas zonas do equipamento podem provocar ferimentos se as tampas (indicadas a sombreado) forem fechadas com força. Tenha cuidado quando colocar a mão nas zonas indicadas nas ilustrações.

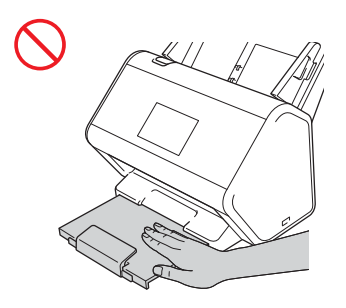

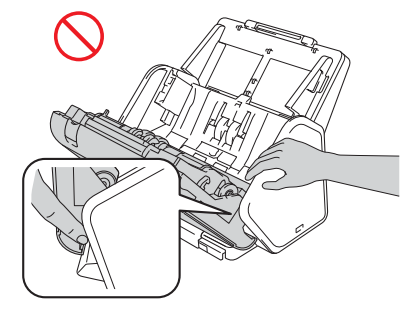

NÃO transporte o equipamento ao segurá-lo pelo alimentador automático de documentos (ADF) extensível. Se o fizer, o alimentador automático de documentos (ADF) extensível pode separar-se do equipamento. Para transportar o equipamento, deve colocar as mãos por baixo, de modo a sustentar todo o equipamento.

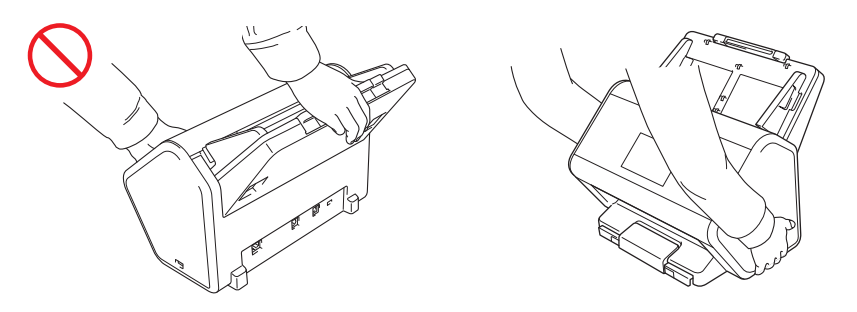

Tenha cuidado ao utilizar o equipamento, de modo a evitar que peças de vestuário (principalmente mangas, gravatas, etc.), cabelo ou acessórios sejam apanhados pelo mesmo; caso contrário, poderão ocorrer ferimentos. Caso um objeto seja puxado pelo equipamento, desligue imediatamente a unidade da fonte de alimentação.

NÃO balance nem brinque com o transformador de corrente. Fazê-lo pode resultar em ferimentos para si ou outras pessoas.

#### **IMPORTANTE**

(Apenas nos modelos ADS-2800W e ADS-3600W)

NÃO toque no ecrã táctil imediatamente depois de ligar o cabo de alimentação ou o equipamento. Se o fizer, pode provocar um erro.

### **Ligar a unidade em segurança**

## **ADVERTÊNCIA**

**Existem elétrodos de alta tensão no interior da unidade. Antes de aceder ao interior do equipamento (para operações de manutenção de rotina, como limpeza), certifique-se de que desligou o cabo de alimentação da tomada elétrica, bem como quaisquer cabos de rede (apenas nos modelos ADS-2800W e ADS-3600W) do equipamento.** 

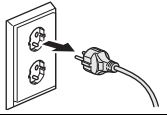

**NÃO toque no transformador de corrente nem manuseie a ficha com as mãos molhadas. Se o fizer, pode sofrer um choque elétrico.**

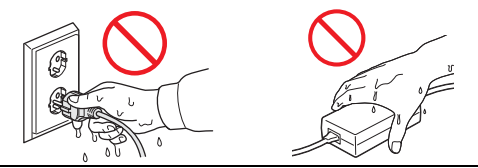

**NÃO ligue o equipamento a uma fonte de alimentação de corrente contínua nem a um inversor de corrente. Se o fizer, pode sofrer um choque elétrico. Se tiver dúvidas acerca do tipo de fonte de alimentação que possui, contacte um eletricista devidamente habilitado.**

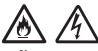

**NÃO utilize a unidade se o cabo de alimentação estiver desgastado ou danificado; caso contrário, pode originar um choque elétrico ou um incêndio.**

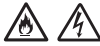

**NÃO puxe o centro do cabo de alimentação de corrente. NÃO coloque nada sobre o cabo de alimentação. NÃO coloque a unidade em locais onde as pessoas possam pisar o cabo. Se o fizer, pode originar um choque elétrico ou um incêndio.**

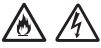

**A Brother aconselha vivamente que NÃO utilize qualquer tipo de extensão. A inobservância destas precauções pode originar um incêndio, um choque elétrico ou danos na unidade.**

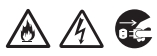

**Ao desligar o transformador de corrente do equipamento ou da tomada elétrica, segure sempre pela ficha – não pelo cabo – e puxe com firmeza. Se não o fizer, poderá dar origem a fios expostos ou partidos do cabo de alimentação, um incêndio ou choque elétrico.**

**Certifique-se de que uma extremidade do cabo de alimentação é ligada com firmeza a uma tomada elétrica comum e que a outra extremidade é firmemente ligada ao bloco do transformador. Não utilize uma tomada elétrica solta. Se o cabo de alimentação não estiver totalmente ligado à tomada elétrica e ao bloco do transformador, existe um perigo de o transformador aquecer e se incendiar.**

# 灬

**Utilize sempre o transformador de corrente fornecido e ligue-o a uma tomada elétrica que esteja de acordo com os limites de tensão indicados na secção** *Especificações* **no** *Manual do Utilizador***. Não o fazer pode resultar em ferimentos pessoais ou em terceiros, ou danos no equipamento ou outros bens. A Brother não assume qualquer responsabilidade por acidentes ou danos resultantes da não utilização do transformador de corrente fornecido.**

**NÃO ligue o transformador de corrente fornecido a outros produtos.**

$$
\mathbb{A}\mathbb{A}
$$

**NÃO sobrecarregue o transformador de corrente.**

# **A** AVISO

**Se não pretender utilizar a unidade por um longo período de tempo, desligue o transformador de corrente da tomada elétrica.**

# **Reparar a unidade**

NÃO tente reparar a unidade por iniciativa própria. Abrir ou retirar tampas pode expô-lo a tensões perigosas e outros riscos, bem como anular a sua garantia. Contacte o seu revendedor Brother ou o serviço de apoio ao cliente da Brother.

# **ADVERTÊNCIA**

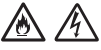

**Se a unidade tiver caído ou a caixa tiver sofrido danos, existe a possibilidade de um choque elétrico ou de um incêndio. Desligue a unidade da tomada elétrica e contacte o seu revendedor Brother ou o serviço de apoio ao cliente da Brother.**

Se a unidade ficar anormalmente quente, libertar fumo ou odores fortes, ou se derramar acidentalmente qualquer líquido sobre a mesma, desligue-a imediatamente da tomada elétrica. Contacte o seu revendedor Brother ou o serviço de apoio ao cliente da Brother.

### **IMPORTANTE**

Se o equipamento não funcionar normalmente ao seguir as instruções de funcionamento, ajuste apenas os controlos abrangidos pelas instruções de funcionamento. O ajuste incorreto de outros controlos pode resultar em danos e implica amiúde um trabalho exaustivo por parte de um técnico devidamente habilitado para repor o funcionamento normal da unidade.

# **Garantia do produto e responsabilidade**

Nenhuma informação contida neste guia afeta a garantia existente do produto, nem deve ser interpretada como conferindo uma garantia adicional ao produto. A inobservância das instruções de segurança indicadas neste guia pode invalidar a garantia do produto.

## **ADVERTÊNCIA**

**Utilize apenas o transformador de corrente fornecido com este equipamento.**

**Este produto tem de ser instalado perto de uma tomada elétrica de fácil acesso. Em caso de emergência, tem de retirar a ficha da tomada elétrica para desligar completamente o equipamento.**

# **Declaração de Conformidade (apenas para a Europa)**

A Brother Industries, Ltd.

15-1 Naeshiro-cho, Mizuho-ku, Nagoya 467-8561 Japan declara que este produto está em conformidade com todos os requisitos essenciais das diretivas e regulamentos aplicáveis na Comunidade Europeia.

A Declaração de Conformidade pode ser transferida a partir do Brother Solutions Center. Visite [support.brother.com](http://support.brother.com) e:

- -> clique em "Manuais";
- -> escolha o seu modelo;
- -> clique em "Declaração de Conformidade";
- -> clique em "Transferir".

A declaração será transferida como um ficheiro PDF.

### **Declaração de Conformidade com a Diretiva 2014/53/UE relativa aos equipamentos radioelétricos (apenas para a Europa e Turquia) (apenas para os modelos ADS-2800W e ADS-3600W)**

A Brother Industries, Ltd.

15-1, Naeshiro-cho, Mizuho-ku, Nagoya 467-8561 Japan

declara que estes produtos estão em conformidade com as disposições da Diretiva 2014/53/UE relativa aos equipamentos radioelétricos. Pode transferir uma cópia da declaração de conformidade ao seguir as instruções indicadas na secção "Declaração de Conformidade" (apenas para a Europa).

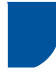

### **Rede sem fios (apenas nos modelos ADS-2800W e ADS-3600W)**

Este digitalizador suporta uma interface sem fios.

Banda(s) de frequência: 2400 a 2483,5 MHz

Energia máxima de radiofrequência transmitida na(s) banda(s) de frequência: inferior a 20 dBm (PIRE, potência isotrópica de radiação equivalente)

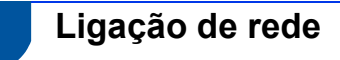

#### **IMPORTANTE**

NÃO ligue este equipamento a uma rede local que esteja sujeita a sobretensões.

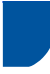

# **NFC (apenas no modelo ADS-3600W)**

Este digitalizador é compatível com NFC (Near Field Communication, comunicação de campo próximo).

Banda(s) de frequência: 13,553 a 13,567 MHz

Energia máxima de radiofrequência transmitida na(s) banda(s) de frequência: inferior a 111,5 dBuV/m a 10 m

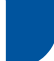

## **Interferência radioelétrica**

Este produto está em conformidade com a norma EN55032 (Publicação N.º 32 do CISPR)/Classe B. Quando ligar o equipamento a um computador, certifique-se de que utiliza um cabo USB com um comprimento não superior a 2 m.

### **Informações para cumprimento do Regulamento (UE) N.º 801/2013 da Comissão**

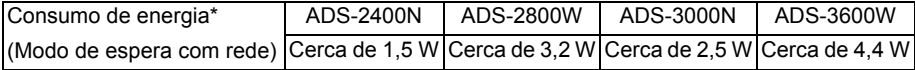

\* Todas as portas de rede ativadas e ligadas

### **Ativar/desativar WLAN (apenas nos modelos ADS-2800W e ADS-3600W)**

- 1 Prima .
- 2 Prima Rede.
- 3 Prima WLAN
- 4 Prima *L* ou *V* para apresentar WLAN Activa.
- 5 Prima WLAN Activa.
- 6 Prima Lig (ou Desl).

## **Ativar/desativar LAN**

#### ADS-2800W/ADS-3600W

- 1 Prima .
- 2 Prima Rede.
- 3 Prima LAN com fios.
- 4 Prima A ou  $\nabla$  para apresentar Rede Ligada.
- 5 Prima Rede Ligada.
- 6 Prima Lig (ou Desl).

#### ADS-2400N/ADS-3000N

- 1 Abra a tampa frontal.
- 2 Prima sem soltar  $\frac{1}{4}$  3 e  $\frac{1}{4}$  durante cerca de cinco segundos até que o equipamento emita um sinal sonoro.

Para desativar a LAN: prima sem soltar  $\frac{1}{4}$  3 e  $\frac{1}{4}$  2 durante cerca de cinco segundos até que o equipamento emita um sinal sonoro.

# **Ativar/desativar USB**

#### ADS-2800W/ADS-3600W

- 1 Prima
- 2 Prima Conf.inicial.
- 3 Prima Porta USB/PC.
- 4 Prima Lig (ou Desl).
- 5 Prima OK durante dois segundos para reiniciar o equipamento.

#### ADS-2400N/ADS-3000N

- 1 Abra a tampa frontal.
- 2 Prima sem soltar  $\begin{bmatrix} 1 & 0 \\ 0 & 1 \end{bmatrix}$  e  $\begin{bmatrix} 1 & 1 \\ 0 & 1 \end{bmatrix}$  durante cerca de cinco segundos até que o equipamento emita um sinal sonoro.

Para desativar a porta USB: prima sem soltar  $\Box$  e  $\Box$  e  $\Box$  2 durante cerca de cinco segundos até que o equipamento emita um sinal sonoro.

3 O equipamento reinicia.

**Informações de reciclagem de acordo com as diretivas relativas a REEE e a pilhas**

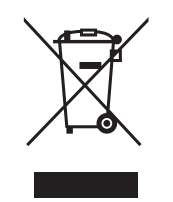

Marcação do produto Marcação das pilhas

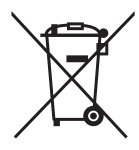

#### **Apenas na União Europeia**

O produto/pilha está marcado/a com um dos símbolos de reciclagem apresentados acima. Isto indica que, no final da vida útil do produto/pilha, este/a deverá ser eliminado/a de forma separada num ponto de recolha adequado e não deve ser descartado/a juntamente com os resíduos domésticos.

## **Marcas comerciais**

BROTHER é uma marca comercial ou uma marca registada da Brother Industries, Ltd.

Microsoft, Windows, Windows Vista, Windows Server, Outlook e Internet Explorer são marcas registadas ou marcas comerciais da Microsoft Corporation nos Estados Unidos e/ou noutros países.

Apple, Macintosh, Mac OS e Safari são marcas comerciais da Apple Inc., registadas nos Estados Unidos e noutros países.

ABBYY, ABBYY FineReader e ABBYY PDF Transformer são marcas registadas ou marcas comerciais da ABBYY Software Ltd.

Nuance, o logótipo Nuance e PaperPort são marcas comerciais ou marcas registadas da Nuance Communications, Inc. ou das suas filiais nos Estados Unidos e/ou noutros países.

WPA, WPA2, Wi-Fi Protected Access e Wi-Fi Protected Setup são marcas da Wi-Fi Alliance.

Wi-Fi, Wi-Fi Alliance e Wi-Fi Direct são marcas registadas da Wi-Fi Alliance.

AMD é uma marca comercial da Advanced Micro Devices, Inc.

ISIS é uma marca registada ou uma marca comercial da EMC Corporation nos Estados Unidos e/ou noutros países.

Intel é uma marca comercial da Intel Corporation nos EUA e/ou noutros países.

Adobe e Photoshop são marcas registadas ou marcas comerciais da Adobe Systems Incorporated nos Estados Unidos e/ou noutros países.

Cada empresa cujo software é mencionado neste manual possui um Contrato de Licença de Software específico que abrange os respetivos programas.

**Quaisquer denominações comerciais e nomes de produtos constantes em produtos da Brother, documentos afins e quaisquer outros materiais são marcas comerciais ou marcas registadas das respetivas empresas.**

#### **Compilação e publicação**

Sob a supervisão da Brother Industries, Ltd., este manual foi compilado e publicado com as informações mais recentes sobre descrições e especificações do produto.

O conteúdo deste manual e as especificações deste produto estão sujeitos a alterações sem aviso prévio.

A Brother reserva-se o direito de efetuar alterações, sem aviso prévio, às especificações e aos materiais aqui contidos, não sendo responsável por quaisquer danos (incluindo danos indiretos) causados pela utilização dos materiais apresentados, incluindo (mas sem limitação) erros tipográficos e outros relacionados com esta publicação.

#### **Direitos de autor e licença**

© 2015 Brother Industries, Ltd. Todos os direitos reservados.

Este produto inclui software desenvolvido pelos seguintes fornecedores:

© 2008 Devicescape Software, Inc.

Este produto inclui o software "KASAGO TCP/IP", desenvolvido pela ZUKEN ELMIC, Inc.

# **Observações sobre licenças de código aberto**

Este produto inclui software de código aberto ("open source").

Para ver as observações sobre licenças de código aberto, visite o Brother Solutions Center em [support.brother.com](http://support.brother.com)

# **Serviço de apoio ao cliente da Brother**

# **Serviço de apoio ao cliente**

Visite [www.brother.com](http://www.brother.com/) para obter os contactos da representação da Brother no seu país.

# **Localizações dos centros de assistência**

Para se informar sobre os centros de assistência na Europa, contacte a representação da Brother no seu país. Pode encontrar o endereço e os contactos telefónicos das representações europeias em [www.brother.com](http://www.brother.com/) ao escolher o seu país.

# **Utilização ilícita de equipamento de digitalização**

É considerado crime fazer reproduções de determinados artigos ou documentos com a intenção de cometer fraude. Segue-se uma lista não exaustiva de documentos cuja reprodução pode ser ilícita. Recomendamos que solicite o parecer de um jurista e/ou das autoridades legais competentes caso tenha dúvidas sobre um determinado artigo ou documento:

- Dinheiro
- Acões ou outros certificados de aforro
- Certificados de depósito
- Documentos de recruta das forças armadas
- Passaportes
- Selos de correio (cancelados ou não cancelados)
- Documentos de imigração
- Documentos da Segurança Social
- Cheques ou saques emitidos por entidades governamentais
- Cartões ou insígnias de identificação

A cópia de trabalhos protegidos por direitos de autor é ilegal, sendo apenas permitida a cópia de partes desse tipo de trabalhos para "fins lícitos". Múltiplas cópias podem constituir uso ilícito. Obras de arte devem ser consideradas equivalentes a obras protegidas por direitos de autor.

### **Aviso relativo à reprodução fiel de documentos digitalizados**

Depois de digitalizar um documento, confirme que o rigor e a qualidade dos dados de digitalização correspondentes estão de acordo com as suas necessidades, ao verificar o tamanho dos dados de digitalização, a quantidade de dados de imagem obtidos, a fidelidade das imagens, as tonalidades de cor, etc.

Confirme sempre os dados de digitalização antes de destruir o documento original.

É possível que uma parte dos dados de digitalização se possa ter perdido ou esteja danificada, pelo que deve ler atentamente todas as instruções e ter em mente o seguinte:

 Em função do estado do documento, o mesmo pode ficar desgastado, distorcido, sujo ou apresentar falhas durante a digitalização. Neste caso, é possível que perca alguns ou mesmo todos os dados de digitalização.

Confirme que o documento não tem vincos, dobras ou furos.

 Se o interior do equipamento estiver sujo, o documento pode ficar desgastado, distorcido, sujo ou apresentar falhas durante a digitalização. Neste caso, é possível que perca alguns ou mesmo todos os dados de digitalização.

Limpe o interior do equipamento com cuidado e regularmente.

- Em função das definições de digitalização, como o tamanho do documento, a resolução de digitalização, definições relativas à cor, definições de digitalização de um lado ou dos dois lados, correção automática da inclinação, avanço de páginas em branco, etc., poderá ocorrer o seguinte:
	- O texto pode estar ilegível ou desfocado se a resolução de imagem for demasiado baixa.
	- Os dados de digitalização de um documento a cores podem ser captados a preto e branco.
	- Pode ser captado apenas um dos lados de um documento com dois lados.
	- Uma parte do documento pode não ser digitalizada ou o tamanho pode ser demasiado pequeno.
	- O documento pode ter sido apenas digitalizado parcialmente, perdendo os dados de digitalização restantes.
	- As páginas em branco podem não ser eliminadas ou podem ser inadvertidamente eliminadas páginas necessárias.
	- Podem ser adicionadas margens às extremidades dos dados de digitalização.

Consulte o *Manual do Utilizador* para obter mais informações sobre como configurar as definições de digitalização.

 Em função do estado do documento (por exemplo, se tiver vincos, dobras ou furos) e dos consumíveis, podem ser alimentadas várias páginas de um documento de uma só vez, resultando na ausência de algumas páginas de dados digitalizados desse documento.

Confirme que o documento não tem vincos, dobras ou furos.

Substitua regularmente todos os consumíveis.

 Ao digitalizar documentos que não cumpram as diretrizes recomendadas, ou em função do estado do documento (por exemplo, se tiver vincos, dobras ou furos), dos consumíveis ou dos mecanismos de alimentação de papel no interior do equipamento, os documentos podem ficar encravados no interior do equipamento durante a digitalização. Neste caso, é possível que perca alguns ou mesmo todos os dados de digitalização. (Os documentos podem ser destruídos devido a um encravamento de papel.)

Consulte "Documentos aceitáveis" no *Manual do Utilizador* para obter mais informações sobre os documentos aceitáveis.

■ Ao digitalizar documentos que foram assinalados com um marcador fluorescente, as áreas destacadas podem não ser visualizadas corretamente nos dados de digitalização ou a cor do marcador pode não ser reproduzida corretamente, em função da cor e da densidade da tinta do marcador.

Poderá obter melhores resultados se aumentar a resolução de digitalização. Consulte o *Manual do Utilizador* para obter mais informações sobre as definições de resolução.

# brother

**Visite-nos na Internet [www.brother.com](http://www.brother.com/)**

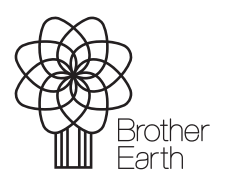

[www.brotherearth.com](http://www.brotherearth.com)